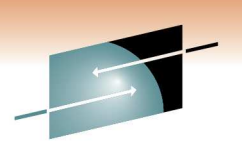

Technology · Connections · Results

**z/OS Basics: Migrating from HFS to zFSand things to watch out for**

Jim ShowalterIBM

March 3, 2011Session 9037

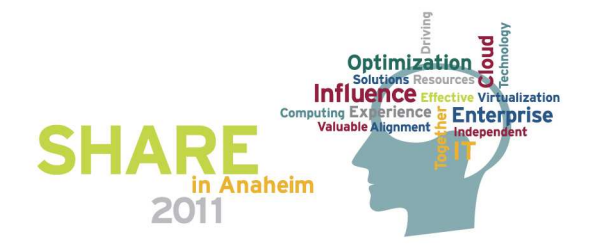

# **Agenda**

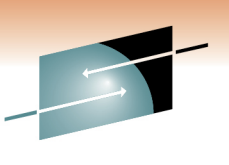

Æ Technology · Connections · Results

- Why you should convert from HFS to zFS
- How to convert HFS to zFS
- Things that are different
- Things to watch out for

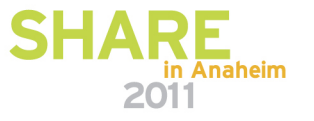

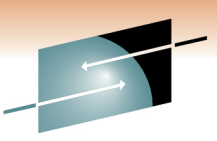

# **Why you should convert from HFS to zFS**

- zFS is the strategic z/OS UNIX file system
- zFS is the base for future z/OS UNIX file system development
	- HFS development is stabilized
	- HFS is still supported for service but support may be removed sometime in the future
- zFS generally performs better than HFS
- Recent significant performance improvements for zFSespecially in the shared file system environment(z/OS V1R11 and z/OS V1R13)

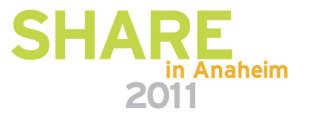

# **How to convert HFS to zFS**

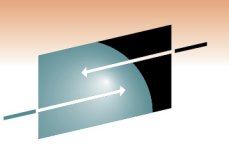

- Use the HFS to zFS migration tool (BPXWH2Z)
	- It is an ISPF based tool executed from ISPF 6 (Command)
	- Documented in z/OS UNIX System Services Planning
- Use the pax command
	- pax –rwvCMX –p eW /etc/fromhfsmnpt /etc/tozfsmnpt
	- Documented in z/OS UNIX System Services Command Reference
- Use the copytree command
	- /samples/copytree /etc/fromhfsmnpt /etc/tozfsmnpt
	- Documented in z/OS UNIX System Services Command Reference

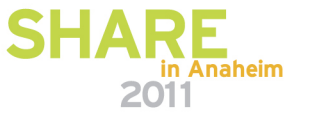

# **An Example of BPXWH2Z**

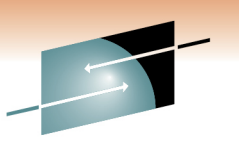

- 4 filesystems
	- USSZFS.SHARE.F1.HFS
	- USSZFS.SHARE.F2.HFS
	- USSZFS.SHARE.F3.HFS
	- USSZFS.SHARE.FS.HFS
- USSZFS.SHARE.F1.HFS is mounted on /share and is a 14G Multi-Volume file system spanning 2 mod 9s
- USSZFS.SHARE.F2.HFS is mounted on /share/erahs $\bullet$
- •USSZFS.SHARE.F3.HFS is not mounted
- USSZFS.SHARE.FS.HFS is mounted on /share/nomig and we •will not be migrating it.

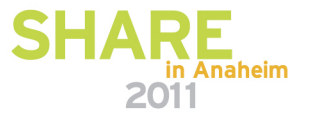

# **Start the tool by issuing BPXWH2Z –cv from TSO**

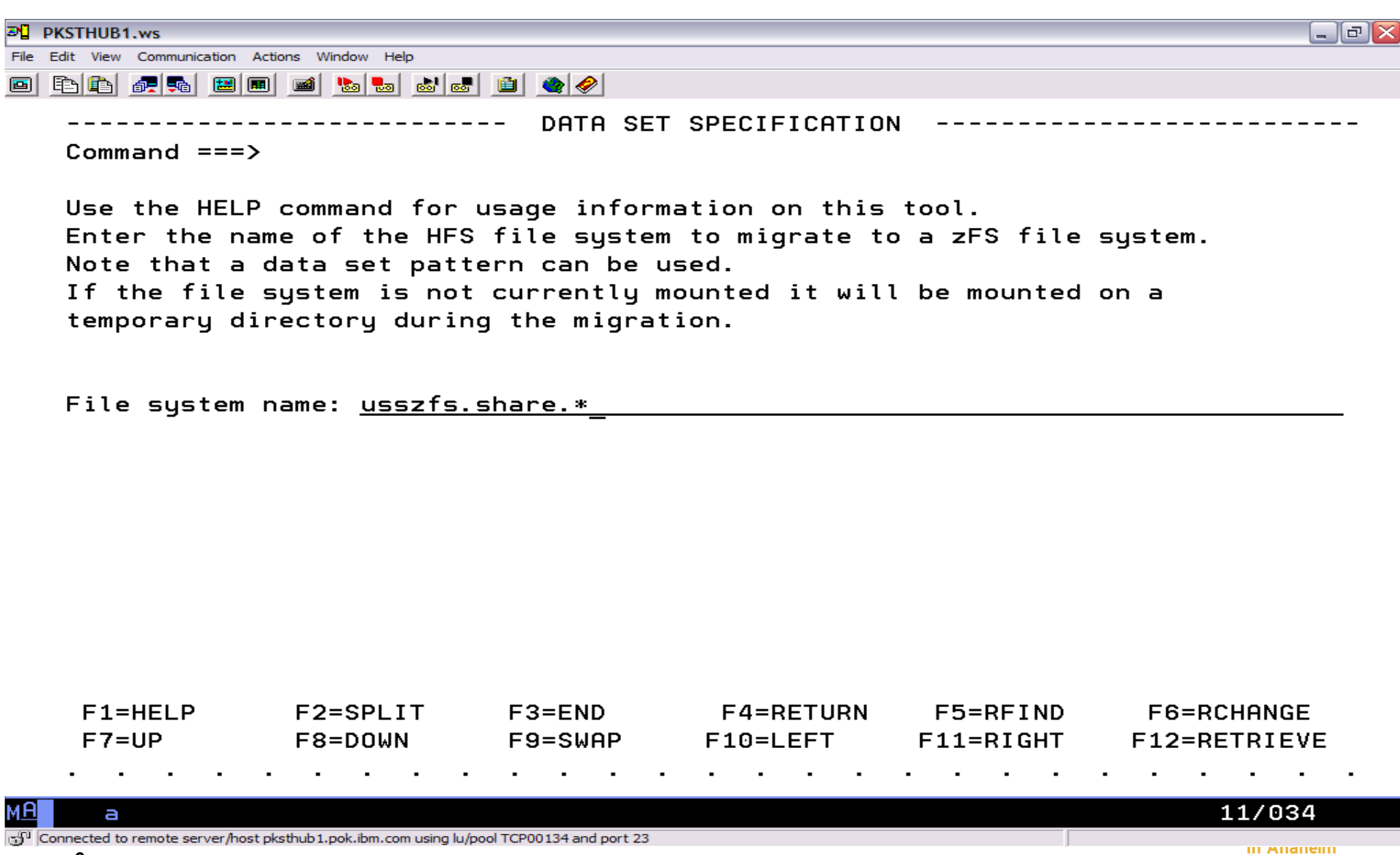

2011

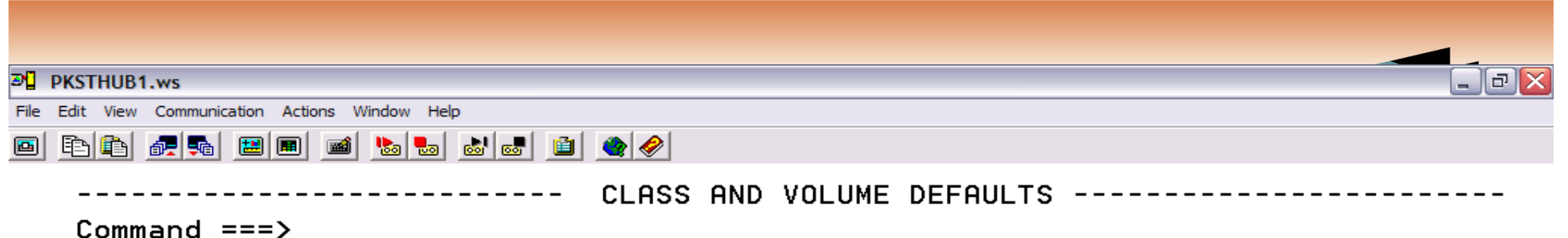

The volume or SMS classes for zFS allocations will default to the same names as the current HFS allocation. You can change these individually for each new allocation. If you want the default for each new allocation to be set to specific values other than that of the current HFS allocation, enter those values here and Press Enter.

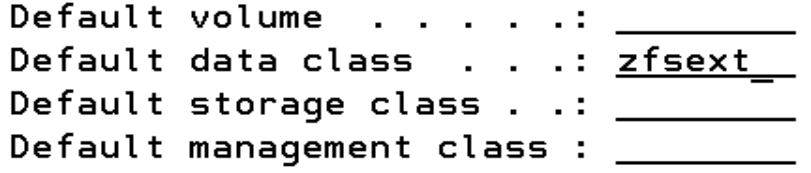

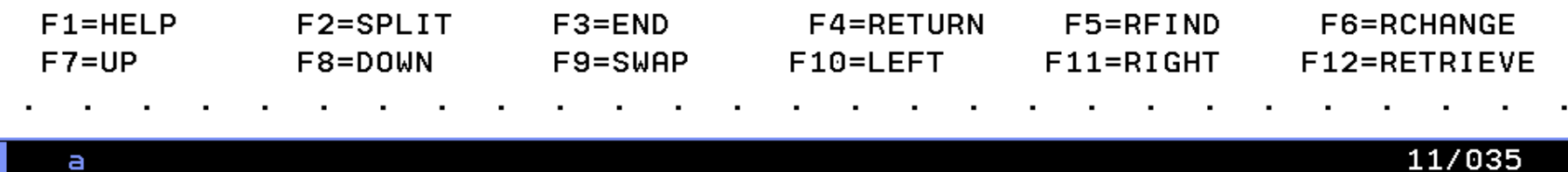

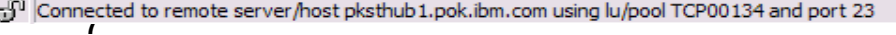

Ъ

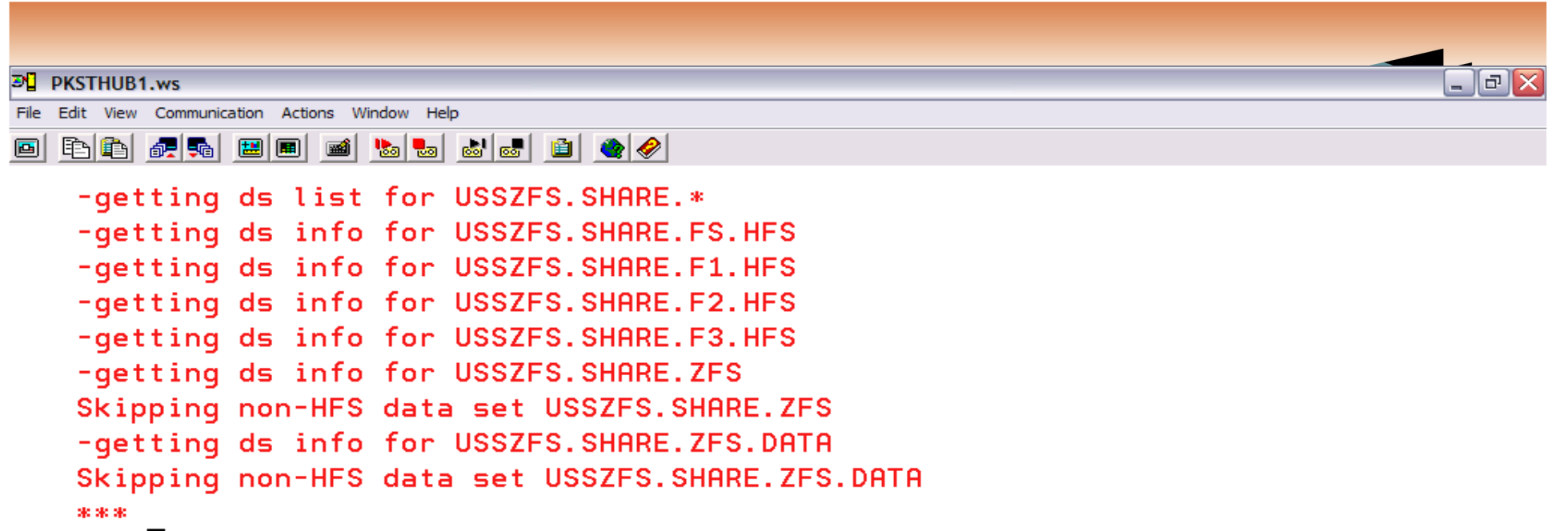

a

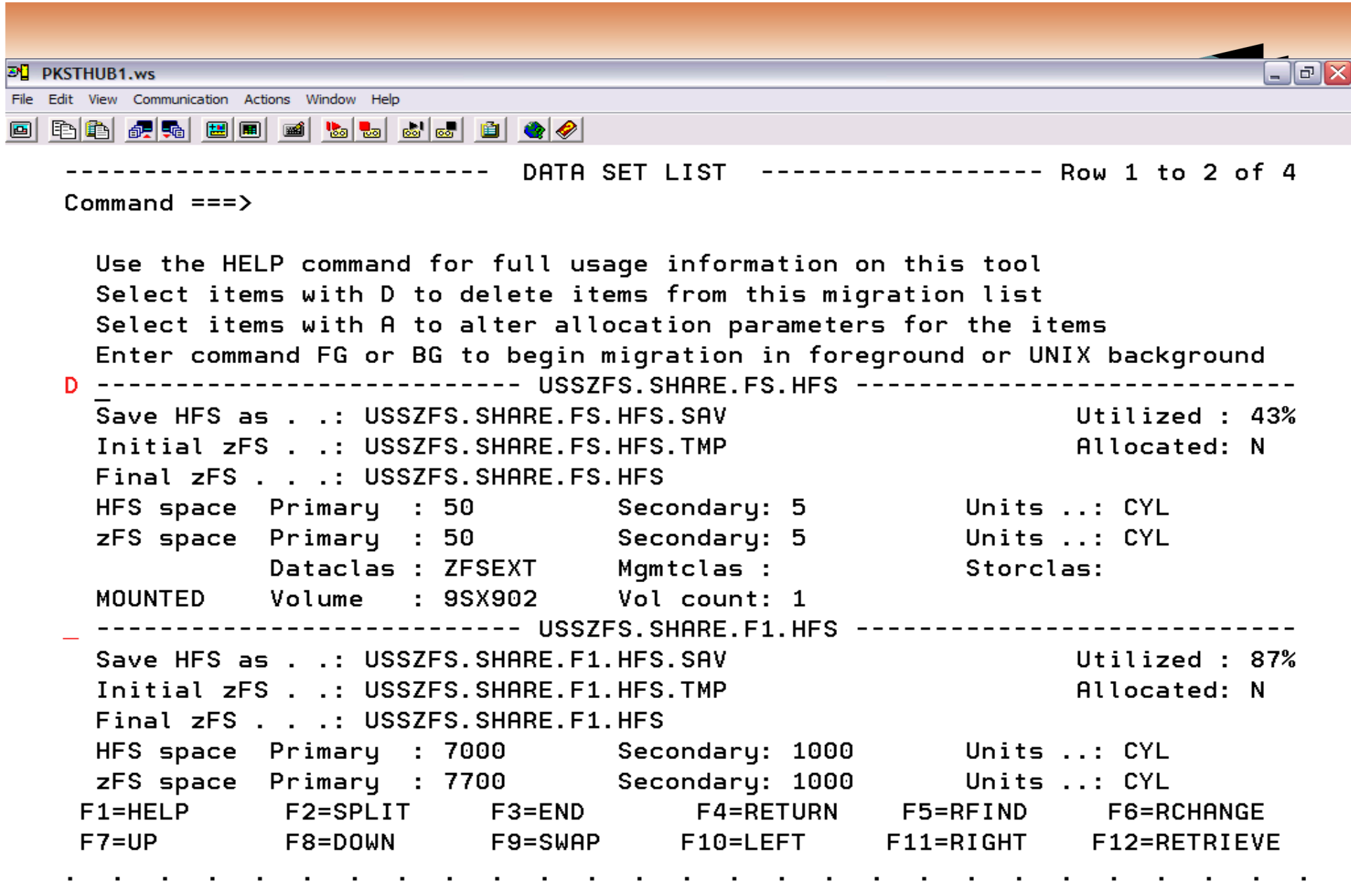

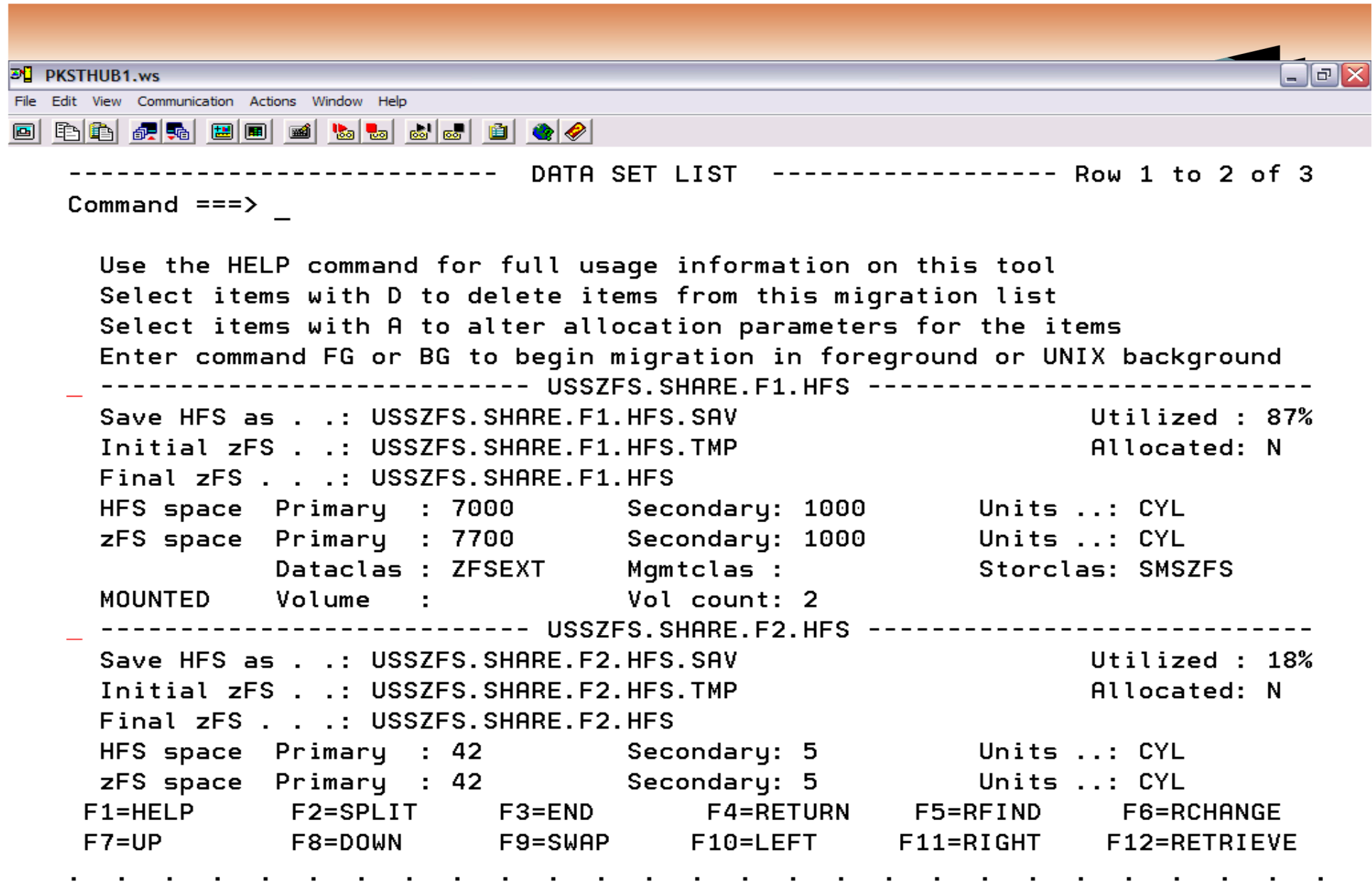

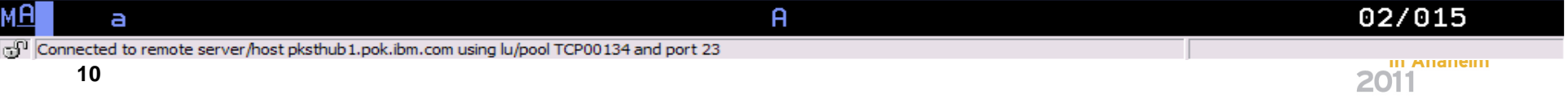

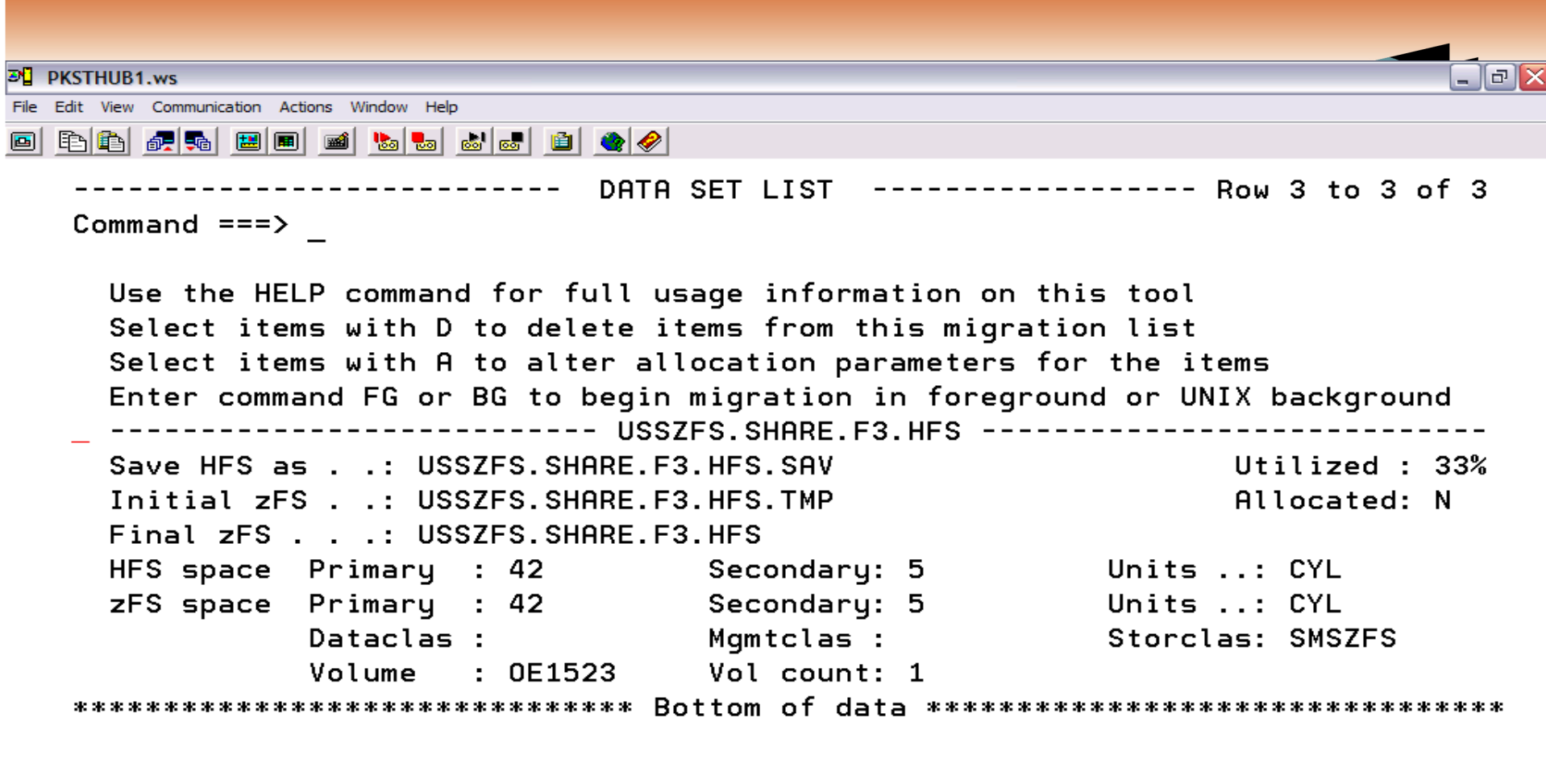

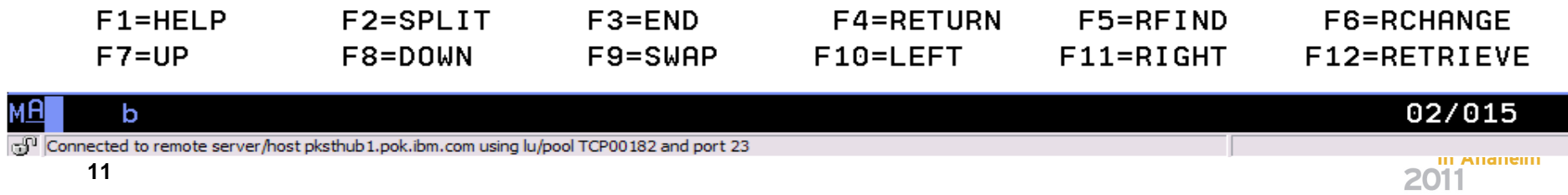

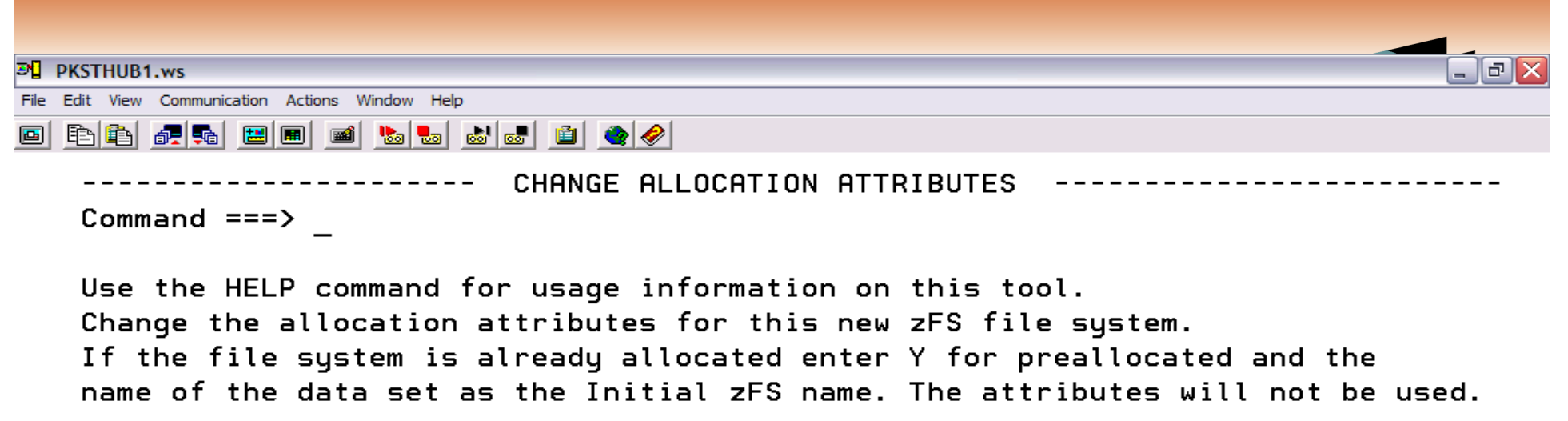

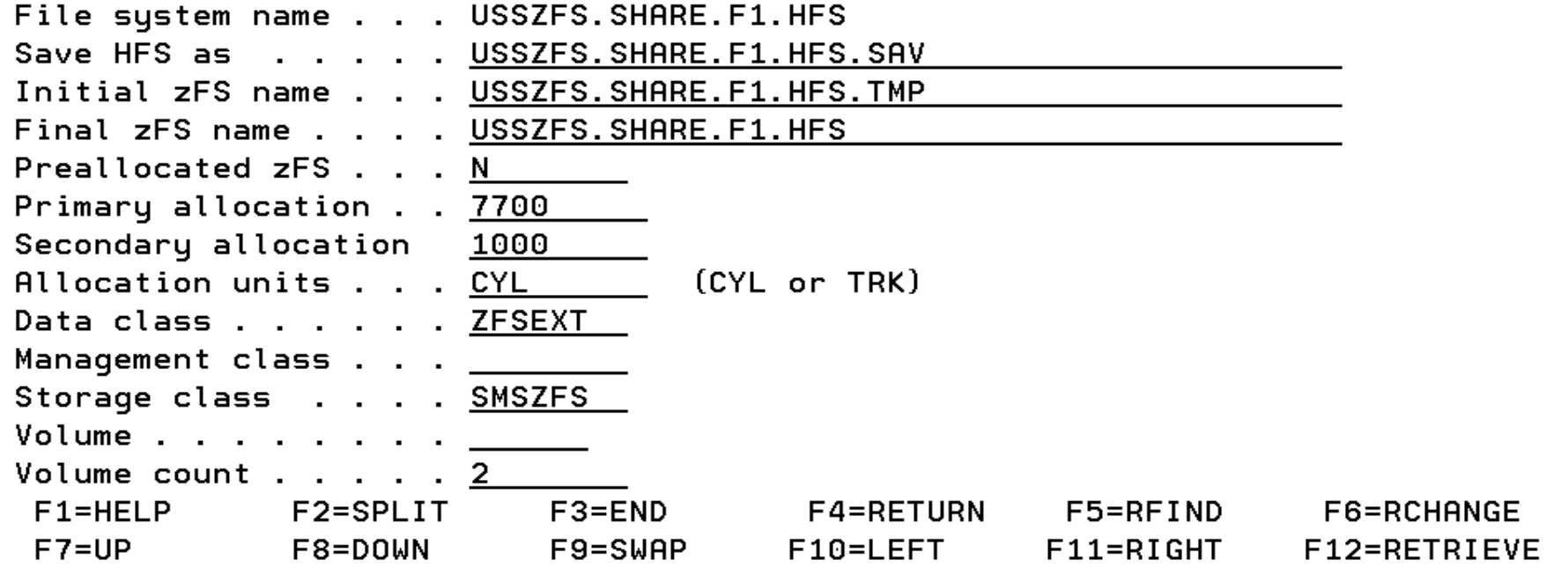

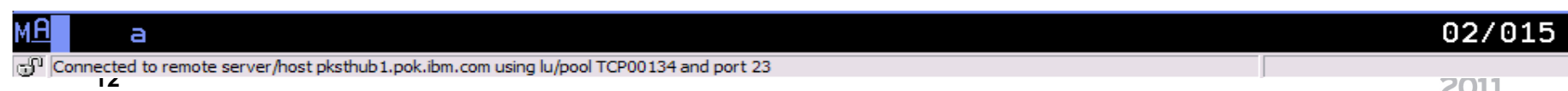

 $\blacksquare$ 

 $\blacksquare$ 

 $\blacksquare$ 

 $\blacksquare$ 

**EN DKSTHIIR1** ws  $\boxed{\Box}$ File Edit View Communication Actions Window Help 0 [B|B|*B*|Q|G|B|B|B|b|b|B|B|B|Q|4 -getting ds info for USSZFS. SHARE. F1. HFS. SAV -getting ds info for USSZFS. SHARE. F1. HFS. TMP -getting ds info for USSZFS. SHARE. F2. HFS. SAV -getting ds info for USSZFS. SHARE. F2. HFS. TMP -getting ds info for USSZFS. SHARE. F3. HFS. SAV -getting ds info for USSZFS. SHARE. F3. HFS. TMP Migrating USSZFS. SHARE. F1. HFS  $16:16:17$ creating zFS USSZFS. SHARE. F1. HFS. TMP copying USSZFS. SHARE. F1. HFS to USSZFS. SHARE. F1. HFS. TMP Blocks to copy: 2203835 - cd /share; /bin/pax -rw -peW -XCM . /tmp/bpxwh2z.CHAIGHT.15:39:39.zfs ENTRY USSZFS. SHARE. F1. HFS. TMP ALTERED ENTRY USSZFS. SHARE. F1. HFS. TMP. DATA ALTERED mount /share USSZFS. SHARE. F1. HFS ZFS 0 mount /share/nomiq USSZFS. SHARE. FS. HFS **HFS**  $\theta$ mount /share/erahs USSZFS.SHARE.F2.HFS **HFS**  $\theta$ Migration complete for USSZFS. SHARE. F1. HFS  $16:58:57$ Migrating USSZFS. SHARE. F2. HFS  $16:58:57$ creating zFS USSZFS. SHARE. F2. HFS. TMP copying USSZFS. SHARE. F2. HFS to USSZFS. SHARE. F2. HFS. TMP Blocks to copy: 3961 - cd /share/erahs; /bin/pax -rw -peW -XCM . /tmp/bpxwh2z.CHAIGHT.15:39:39.zfs ENTRY USSZFS. SHARE. F2. HFS. TMP ALTERED ENTRY USSZFS. SHARE. F2. HFS. TMP. DATA ALTERED mount /share/erahs USSZFS. SHARE. F2. HFS ZFS 0 米米米)

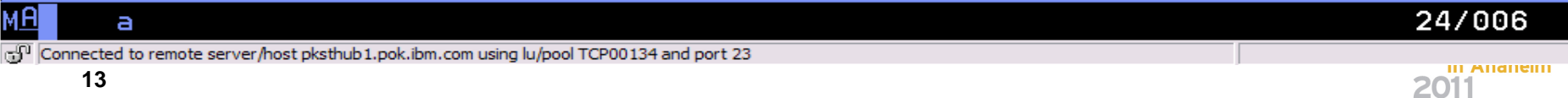

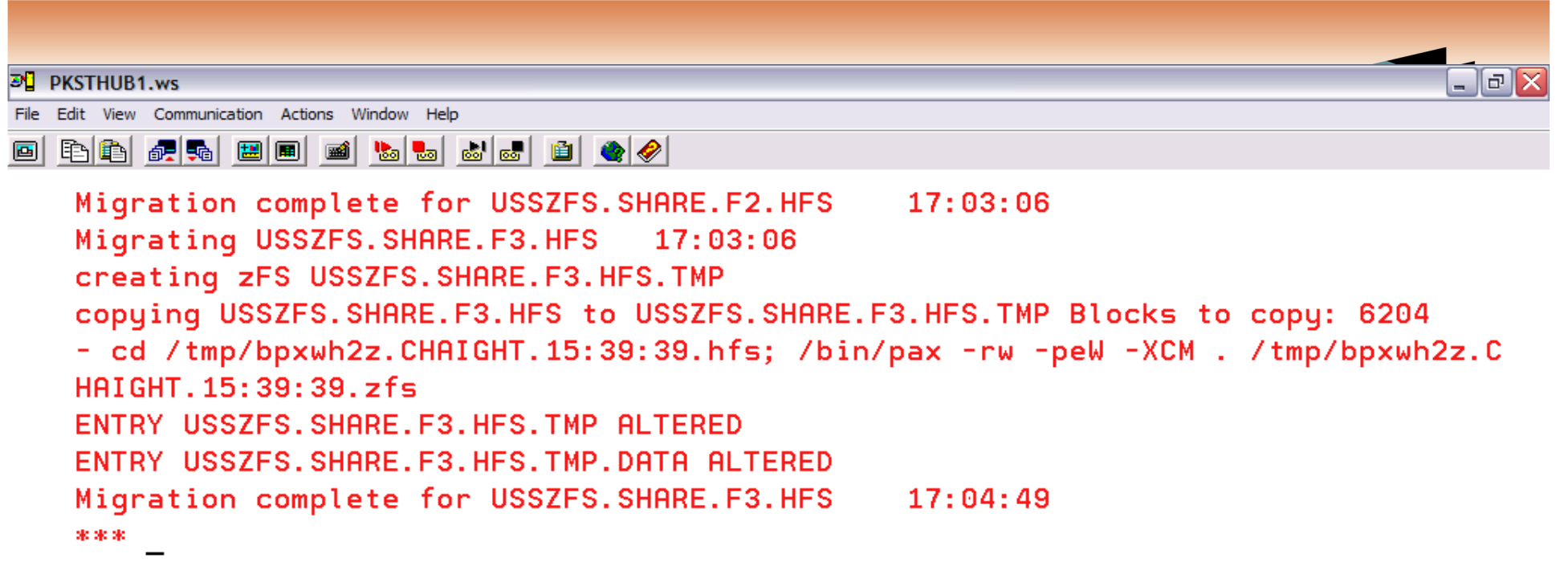

**14**

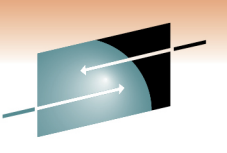

# **BPXWH2Z – Special Considerations**

- Size of target zFS file system
- Size of target zFS file system log
- System Managed? greater than 4GB

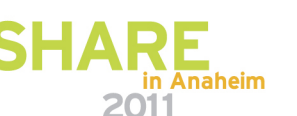

#### **Things that are different**

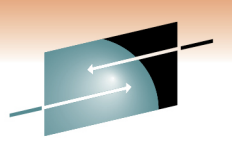

E Technology · Connections · Results

- HFS vs zFS (VSAM)
- zFS is a logging file system
- Growing a file system

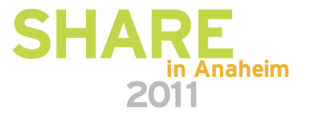

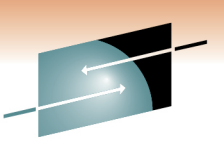

# **HFS vs zFS (VSAM)**

- HFS data set
	- $DD$  with DSNTYPE=HFS

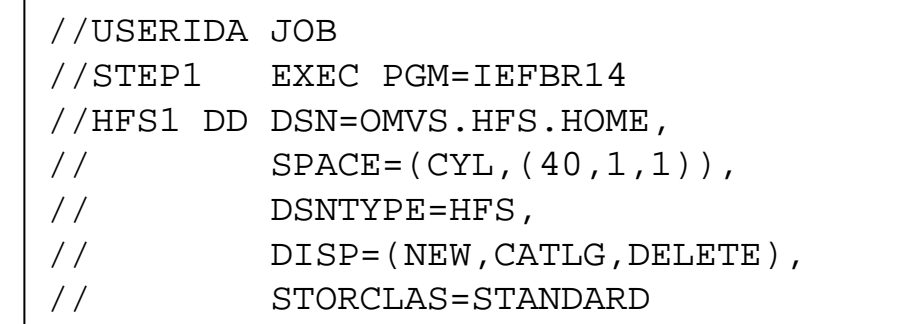

```
//USERIDA JOB
//STEP1 EXEC PGM=IDCAMS• zFS data set
                              //SYSPRINT DD SYSOUT=H//SYSIN DD *• define VSAM Linear

DEFINE CLUSTER (NAME(OMVS.ZFS1) -Data Set (LDS)VOLUMES(PRV000) -• format with
                                     LINEAR -
CYL(40 1) -IOEAGFMT
SHAREOPTIONS(3))
• (Can also use zfsadm/*//STEP2EXEC PGM=IOEAGFMT, REGION=0M,

commands to define 
// PARM=('-aggregate OMVS.ZFS1 -compat')and format or pfsctl//SYSPRINT DD SYSOUT=HAPIs)in Anaheim
```
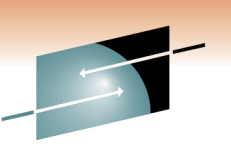

# **zFS is a logging file system**

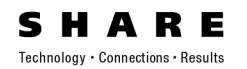

- zFS is a logging file system and has improved recovery from system failures
	- Metadata updates are transactional and are logged to maintain the structural integrity of the file system
- zFS has a utility called IOEAGSLV (Salvager) that can verify and optionally attempt to repair a zFS file system in the unlikely event that it becomes corrupted

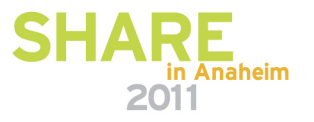

# **Growing a file system**

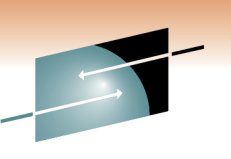

• Dynamic grow

- HFS will grow when a write occurs and out of space if
	- A secondary allocation size was specified when created, and
	- there is space available on the volume(s)
- zFS will grow when a write occurs and out of space if
	- A secondary allocation size was specified when created, and
	- there is space available on the volume(s), and
	- **aggrgrow=on** is specified in the zFS IOEFSPRM configuration file or **AGGRGROW** is specified on the MOUNT PARM **NOTE**: zFS R13 is changing the default from aggrgrow=off to aggrgrow=on so zFS will act the same as HFS by default

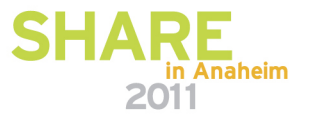

## **Growing a file system …**

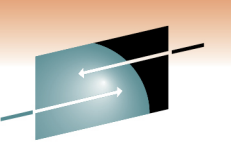

- Explicit grow with a command
	- HFS can be explicitly grown with the z/OS UNIX command**confighfs –x 10c pathname**
	- zFS can be explicitly grown with the z/OS UNIX zFScommand**zfsadm grow aggregate\_name new\_total\_k\_bytes**
- Residing on the EAS (extended addressing space) portion of an EAV (extended address volume)
	- HFS is not eligible
	- zFS is eligible as of z/OS V1R10

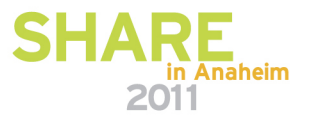

#### **Things to watch out for**

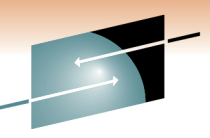

• Large directories

- DASD space usage
- Backup and Quiesce
- Plan to remove function
- Mount Parms
- Sysplex sharing
- Publications
- Backup slides

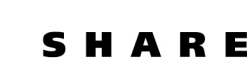

Technology . Connections . Results

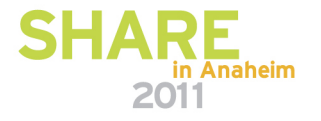

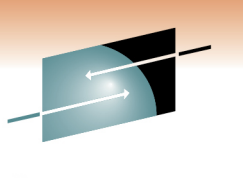

### **Large Directories**

- zFS has a performance problem with large directories
	- As you approach 100,000 entries in a zFS directory, performance begins to suffer
	- If you can,
		- spread out entries among multiple directories, or
		- try to remove older files to keep directory from getting too large, or
		- use HFS for this directory
	- There is some guidance on this in the z/OS Distributed File Service zSeries File System Administration book (SC24-5989) in Chapter 4, "Minimum and maximum file system sizes".

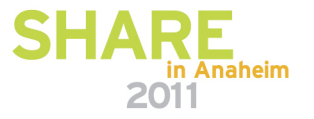

## **DASD space usage**

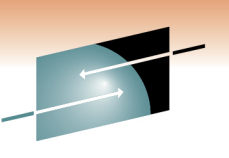

- HFS uses 4K blocks to store file data
- zFS uses 8K blocks but can store a small file (<53 bytes) in the inode
- zFS R13 does not use 1K fragments any longer
	- Simplifies zFS code making it less error prone
	- Necessary to support zFS R13 Direct I/O support
- This means that, in some cases, zFS R13 will use more DASD space than zFS R11
	- The worst case is files that are less than or equal to 1K(but larger than 52 bytes)
	- 1000 1K files could take (a maximum of) 10 cylinders more spacein zFS R13 than zFS R11
- See z/OS Distributed File Service zSeries File System (SC24-5989), Chapter 4, zFS disk space allocation for more information

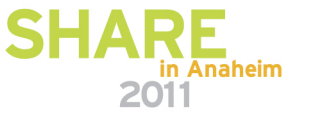

### **DASD space usage …**

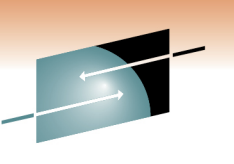

- Fragmented files caused confusion about free space in zFS
	- **df** can report, for example, 20K of free space
	- but, if there are no free 8K blocks (that is, there are only free fragments), then you cannot, for example, create a 14K file
	- **zfsadm aggrinfo aggregate\_name –long** shows detailed information including the number of free 8K blocks
- See z/OS Distributed File Service zSeries File System (SC24-5989), Chapter 4, zFS disk space allocation for more information

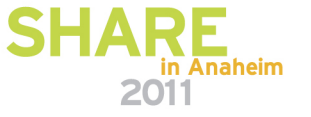

#### **Space in a file system …**

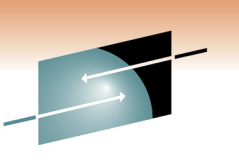

- An HFS that is multi-volume must be SMS managed(and cataloged)
- A zFS that is > 4GB must be extended addressability in the data class definition and therefore SMS managed(A VSAM LDS is always cataloged)

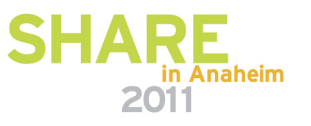

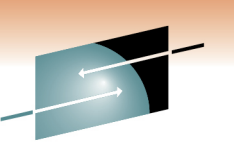

#### **Backup and Quiesce**

- • DFSMSdss automatically quiesces a mounted file system on backup to ensure data integrity
	- For HFS, quiesce is a BPX1QSE call
		- df /hfsmntpoint displays Status of Quiesced
		- D OMVS,F,N=OMVS.HFS.FS1 displays Status of QUIESCED
		- D OMVS,F,E considers the HFS to be in an exception state
		- Message BPXF083I THE FOLLOWING FILE SYSTEM HAS BEEN QUIESCED FOR MORE THAN 10 MINUTES: OMVS.HFS.FS1 QUIESCING SYSTEM=DCEIMGVM JOB=SUIMGVM PID=67174418  $IATCH=44$
	- For zFS, quiesce is a BPX1PCT call
		- Neither df, nor D OMVS,F show the ZFS to be quiesced
		- zfsadm aggrinfo omvs.zfs.fs1 displays status of quiesced
		- zfsadm lsaggr displays status of quiesce
		- Message IOEZ00581E There are quiesced zFS aggregates. After about 30 seconds

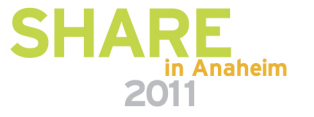

#### **Plan to remove function**

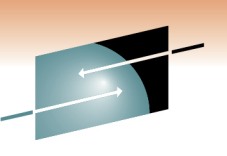

- In February 2011, IBM announced
	- z/OS V1.13 is planned to be the last release to support multifile system zSeries File System (zFS) aggregates, including zFS clones. Support for the zfsadm clone command and mount support for zFS file system data sets containing a cloned (.bak) file system will be removed. IBM recommends that you use copy functions such as pax and DFSMSdss to back up z/OS UNIX file systems to separate file systems. Support for zFS compatibility mode aggregates will remain.

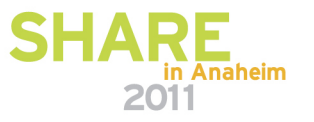

## **MOUNT/automount Parms**

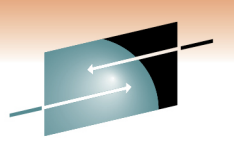

- • The MOUNT PARMs for HFS and zFS are different (the other options are the same – MOUNTPOINT, MODE, etc.)
	- HFS MOUNT PARMs (MOUNT TYPE(HFS))
		- PARM('FSFULL(threshold,increment)')
		- PARM('NOSPARSE')
		- PARM('NOWRITEPROTECT')
		- PARM('SYNC(sec)')
		- PARM('SYNCRESERVE(*nn*)')
	- zFS MOUNT PARMs (MOUNT TYPE(ZFS))
		- PARM('AGGRFULL(threshold,increment)')
		- PARM('AGGRGROW')
		- PARM('NBS')
		- PARM('RW')
		- PARM('RWSHARE')

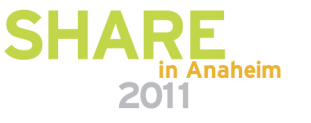

# **MOUNT/automount Parms…**

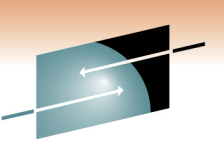

- Generic file system TYPE on MOUNT
	- If you specify TYPE(HFS) and the data set is not HFS or is not found, it is treated as ZFS (and you get a zFS reason code)
	- If you specify TYPE(ZFS) and the data set is HFS, it is treated as HFS
	- In each of these cases where the TYPE did not match the actual data set type, **THE MOUNT PARMs ARE DISCARDED**

(we don't want the mount to fail due to invalid PARMs)

• Once you have fully migrated a file system from HFS to zFS, you should specify TYPE(ZFS) so that MOUNT PARMs areeffective

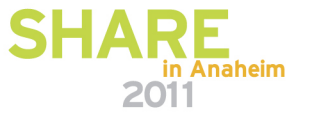

# **MOUNT/automount …**

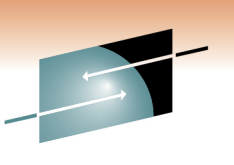

- •zFS is a logging file system (metadata is logged, not file data)
- • Maintains file system consistency – log is replayed on next mount if file system was not cleanly unmounted – requires a R/W mount
- $\bullet$  Problem scenario can occur
	- 1. R/O file system (for example, version root) needs to be updated
	- 2. Remount R/O to R/W
	- 3.Update file system
	- 4. Before remount back to R/O, system is re-IPLd
	- 5. Mount of R/O version root **fails** because log needs to be replayed
- • Should always do MODIFY OMVS,SHUTDOWN before a planned system shut down
- With R9 APAR OA20615, zFS provides new IOEFSPRM option $\bullet$ (romount\_recovery=on)

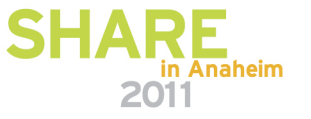

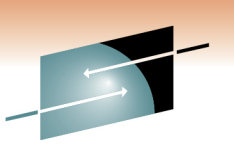

# **Sysplex sharing**

- Both HFS and zFS support read-write sharing from multiple systems in a shared file system environment(BPXPRMxx SYSPLEX(YES))
	- HFS read-write file systems are always non-sysplex aware (z/OS UNIX always uses function shipping to a single owning system)
	- zFS read-write file systems can be sysplex-aware or nonsysplex aware

 For sysplex-aware read-write, z/OS UNIX sends requests to the local zFS and then

- R11 zFS uses caching to sometimes avoid sending a read request to the owning system
- R13 zFS can do direct I/O for reading and writing

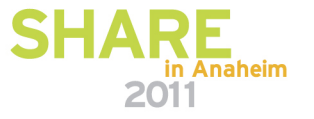

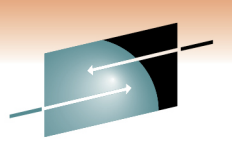

Technology · Connections · Results

R E

#### **Sysplex sharing …**

Non-sysplex aware read-write

R11 Sysplex-aware read-write

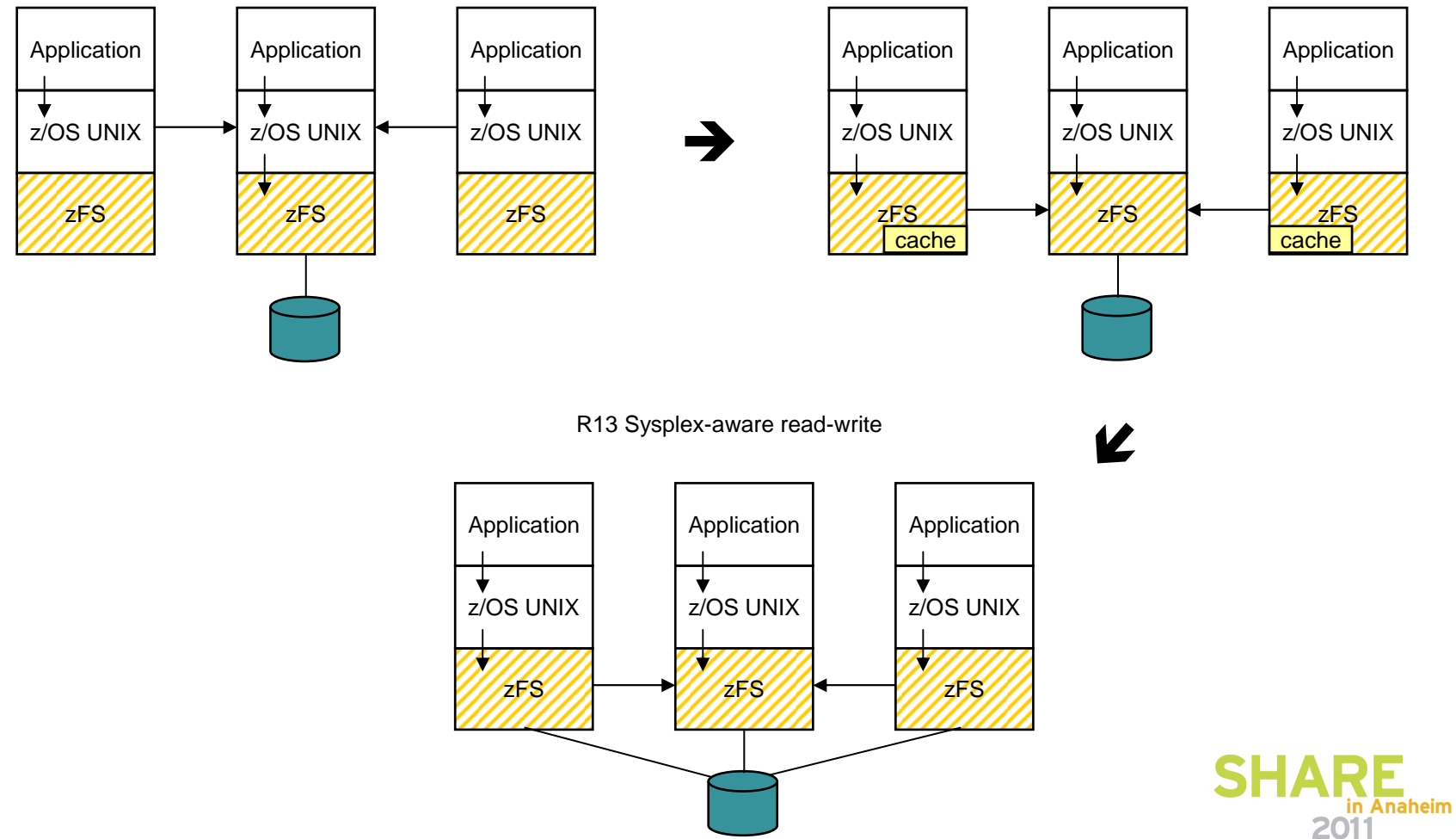

**32**

#### **Publications**

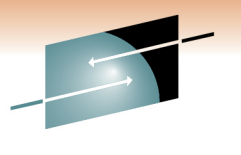

echnology • Connections • Result

- • z/OS UNIX System Services Planning (GA22-7800) General Administration of z/OS UNIX file systems
- • z/OS UNIX Command Reference (SA22-7802) confighfs command for HFS
- z/OS MVS System Messages Volume 9 (IGF-IWM) (SA22-7639) •IGWxxxt messages for HFS
- z/OS UNIX System Services Messages and Codes (SA22-7807) •z/OS UNIX return codes, z/OS UNIX reason codes, X'5Bxxrrrr' reason codes for HFS
- z/OS Distributed File Service zSeries File System Administration (SC24-5989) **was refreshed in April 2010** •zFS Concepts and zfsadm command for zFS
- z/OS Distributed File Services Messages and Codes (SC24-5917) •IOEZxxxt messages and X'EFxxrrrr' reason codes for zFS
- z/OS Distributed File Service zSeries File System Implementation (SG24-6580) •
	- •Redbook available (updated February 2010 to include z/OS V1R11)
	- •http://www.redbooks.ibm.com/abstracts/sg246580.html?Open
- • z/OS Version 1 Release 8 Implementation (SG24-7265)
	- •Redbook available (contains zFS updates for z/OS V1R8)
	- •http://www.redbooks.ibm.com/abstracts/sg247265.html?Open
- z/OS DFSMS<sup>TM</sup> Access Method Services for Catalogs (SC26-7394) •IDCAMS utility
- z/OS DFSMS<sup>™</sup> Storage Administration Reference (SC26-7402) •ADRDSSU utility for backup

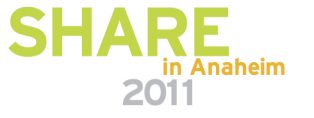

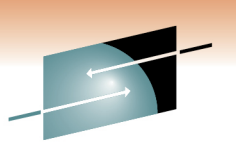

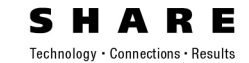

# Backup

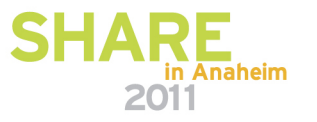

#### **File access**

- File access commands and APIs for zFS are the same as HFS except for reason codes on failures
	- z/OS UNIX reason codes X'0000rrrr' to X'20FFrrrr' Documented in z/OS UNIX System Services Messages and Codes (SA22-7807) – these are common to HFS and zFS
	- HFS specific reason codes X'5Bxxrrrr' Documented in z/OS UNIX System Services Messages and Codes (SA22-7807)
	- zFS specific reason codes X'EFxxrrrr' Documented in z/OS Distributed File Service Messages and Codes (SC24-5917)
- The **bpxmtext** shell command can be used to display the meaning of zFS reason codes (as of z/OS V1R8) and z/OS UNIX reason codes

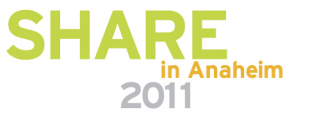

#### **Directory access**

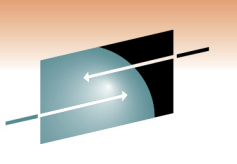

- Directory access commands and APIs for zFS are the same as HFS except for a few non-obvious situations
	- HFS returns names in a directory in (some) alphabetical order (using opendir, readdir, closedir APIs) **DO NOT BECOME DEPENDENT ON THIS ORDER**
		- This is not POSIX behavior
		- It is not controlled by localization envars (LC\_COLLATE)
		- **ls** returns sorted names but that is because –C is the default
		- The order that HFS returns names is <u>not</u> the same as **Is**  (ls -C returns uppercase characters first; HFS returns uppercase characters last.)
		- zFS returns names unsorted as every other UNIX file system does

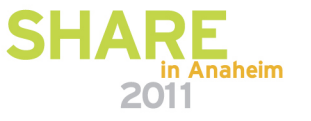

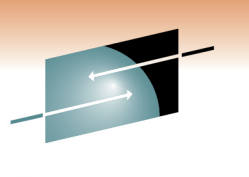

Technology . Connections . Result

#### **Directory access …**

- zFS directories can be read as a file; HFS directories return 0 bytes (using open, read, close APIs)
	- You can see this by using the **strings** command against a directory

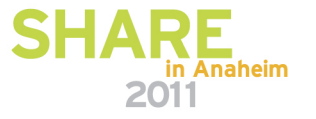

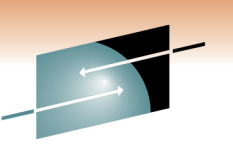

#### **Directory access …**

- Technology . Connections . Result
- zFS is limited to 64K subdirectories per directory
- HFS reports that it is limited to 64K (but may support more?) **DO NOT CREATE MORE THAN 64K SUBDIRECTORIES IN A DIRECTORY**

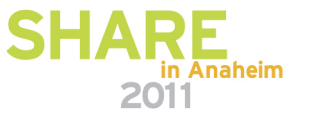